# **Cuadro de Involucrados**

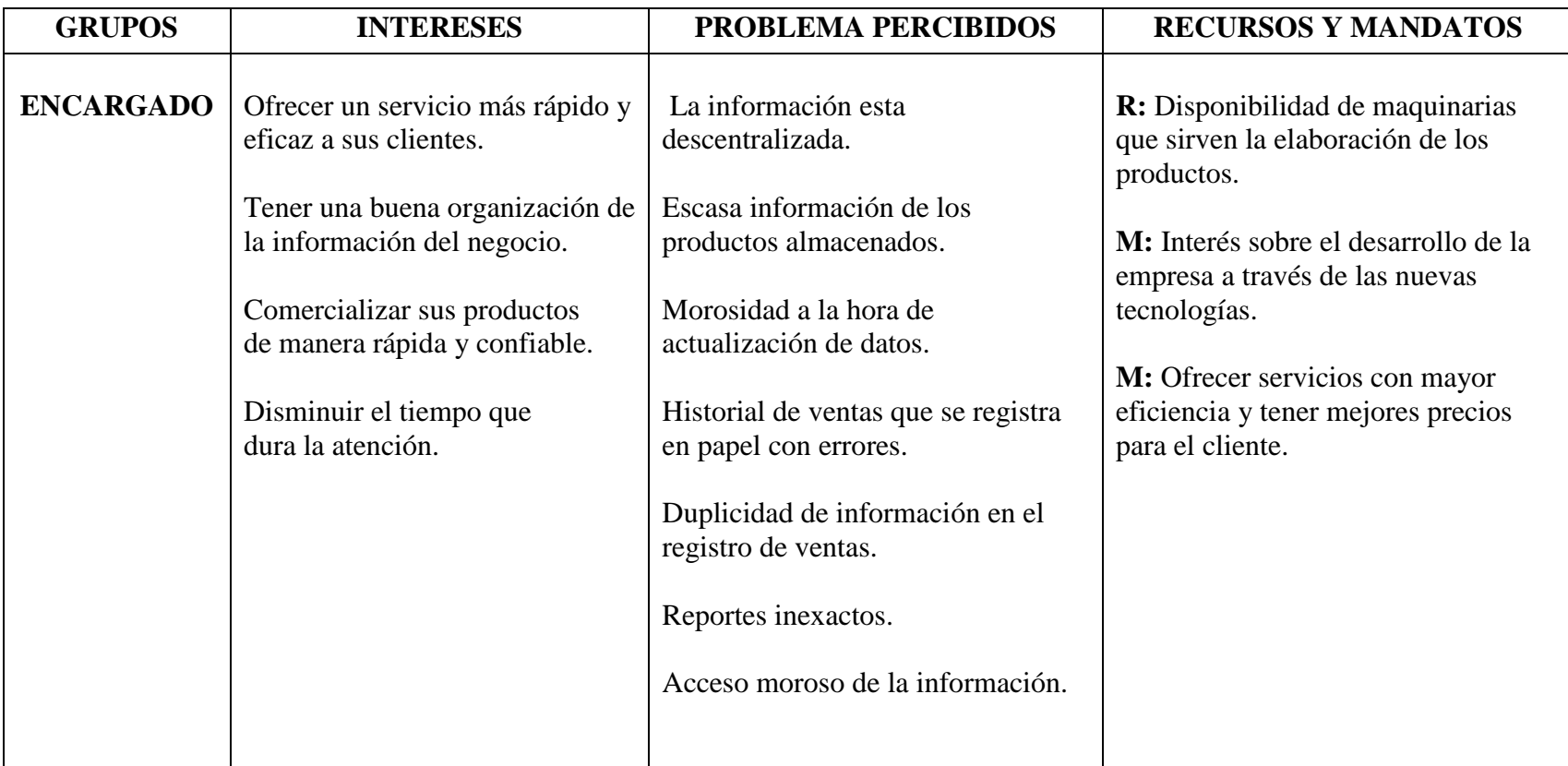

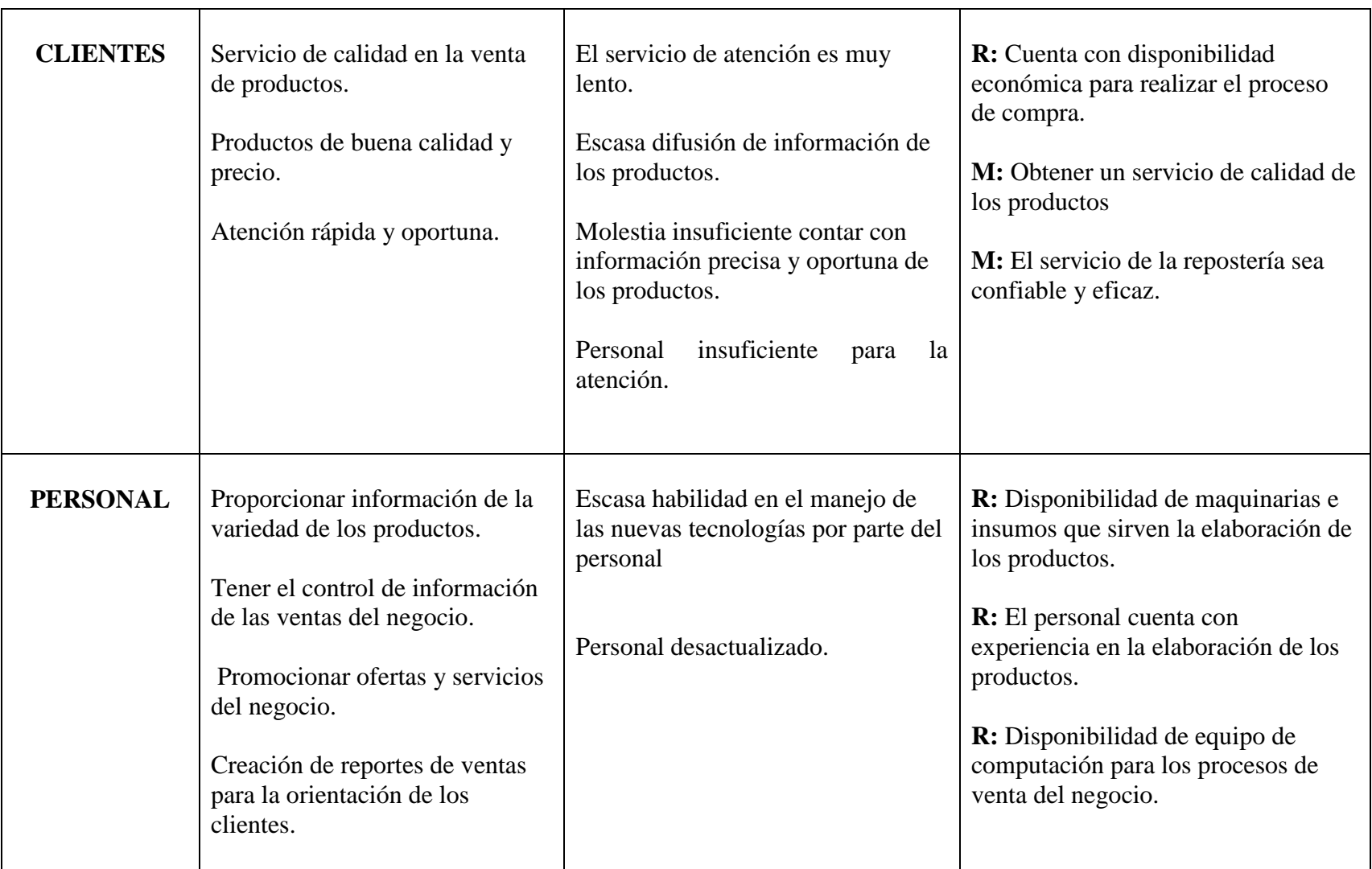

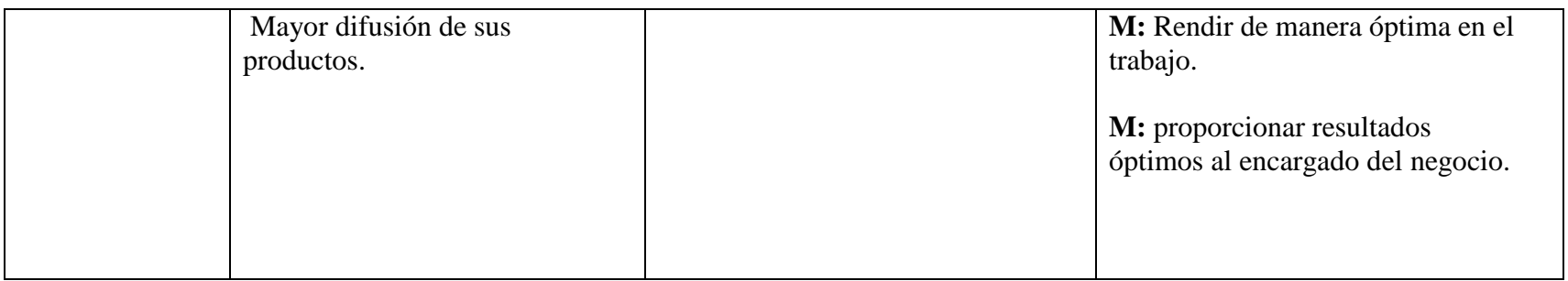

Tabla 116 Tabla cuadro de Involucrados

# **Análisis De Causa De Problemas:** Deficiencias en Deficiencias en la atención al cliente

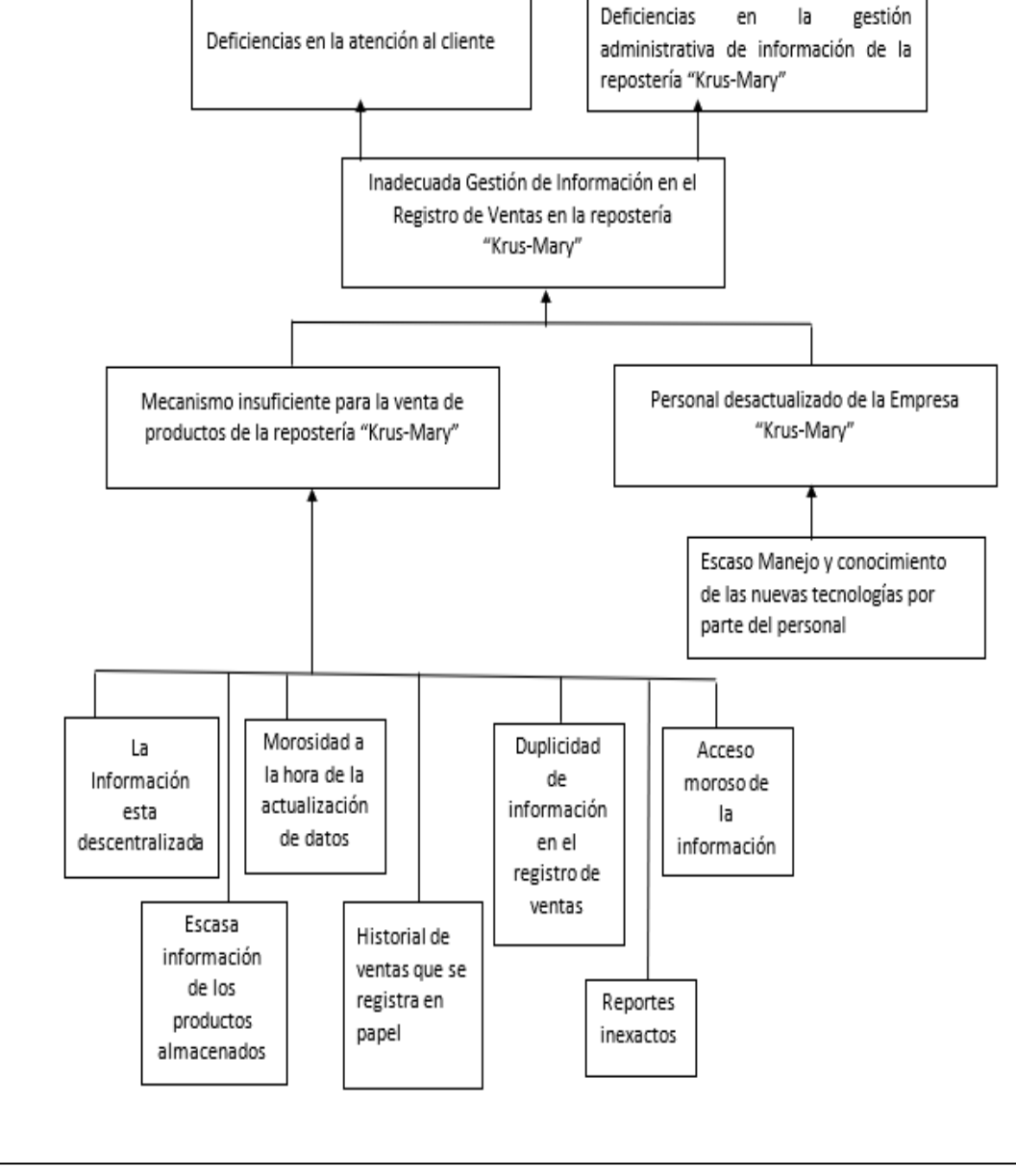

Figura 149 Cuadro de Árbol de problemas

# **Análisis De Objetivos:**

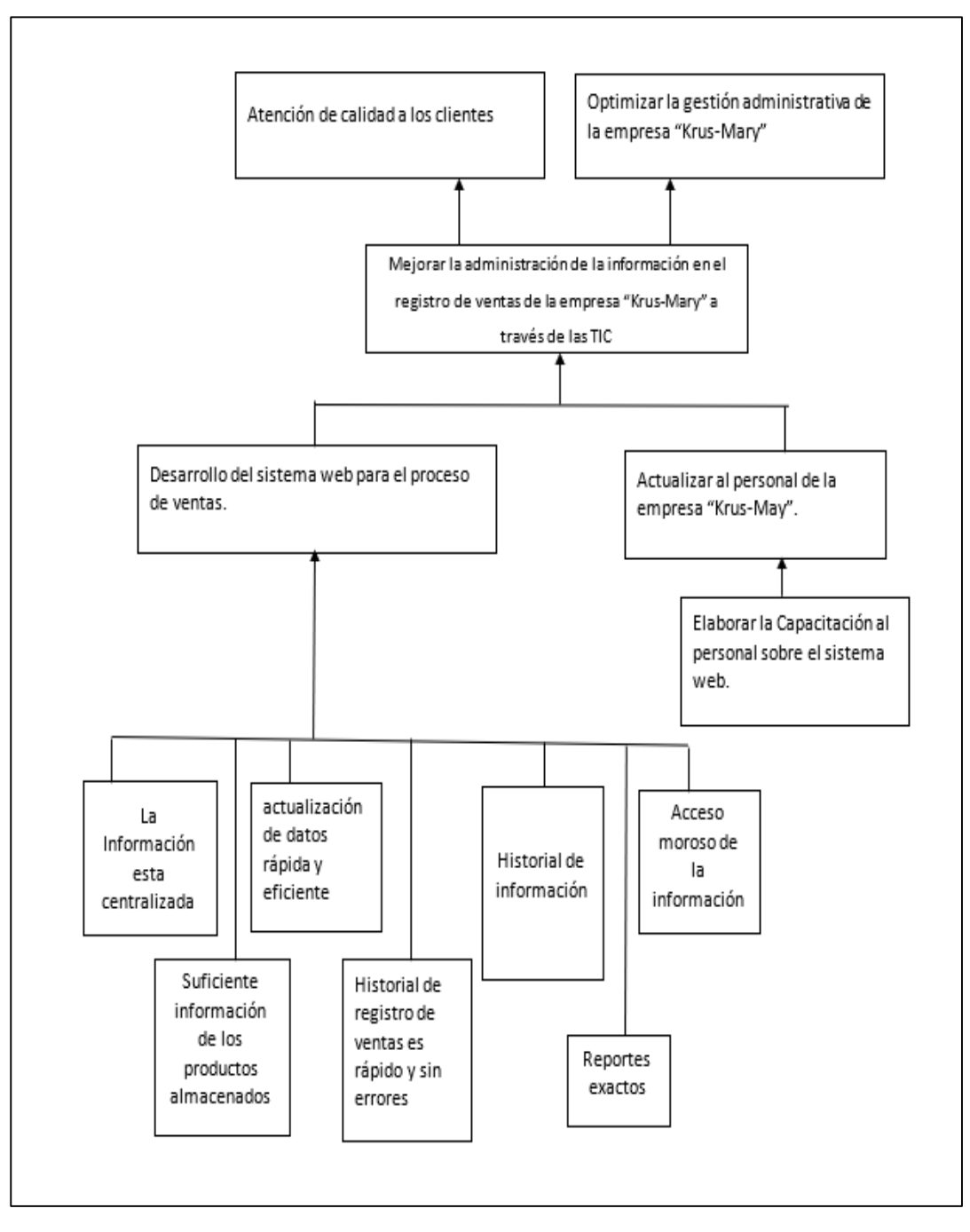

Figura 150 Cuadro de Árbol de objetivos

# **Introducción**

El presente documento contiene la especificación de requisitos del software del sistema para la gestión de administración de información de la Repostería "Krus-Mary". Esta especificación se ha estructurado basándose en las directrices dadas por el estándar IEEE830 Práctica recomendada para la especificación de requerimientos de software.

#### **Propósito**

Este documento tiene como propósito definir las especificaciones funcionales, no funcionales del sistema para el diseño de un software informático que permitirá administrar y consultar la información de ventas de la Repostería Krus-Mary.

#### **Alcance**

El sistema informático web tendrá como nombre "RPOST", las funciones que se automatizarán con el sistema web serán las siguientes:

Gestión de Usuarios, Gestión de Clientes, Gestión de Roles (Vendedores, Administradores) Gestión Pedidos, Gestión Ventas, Gestión Productos, Gestión Facturas, Gestión Productos, Gestión Reportes y Gestión Gastos. El sistema realizará también reportes de las funciones de pedidos y ventas del negocio.

# **Personal involucrado**

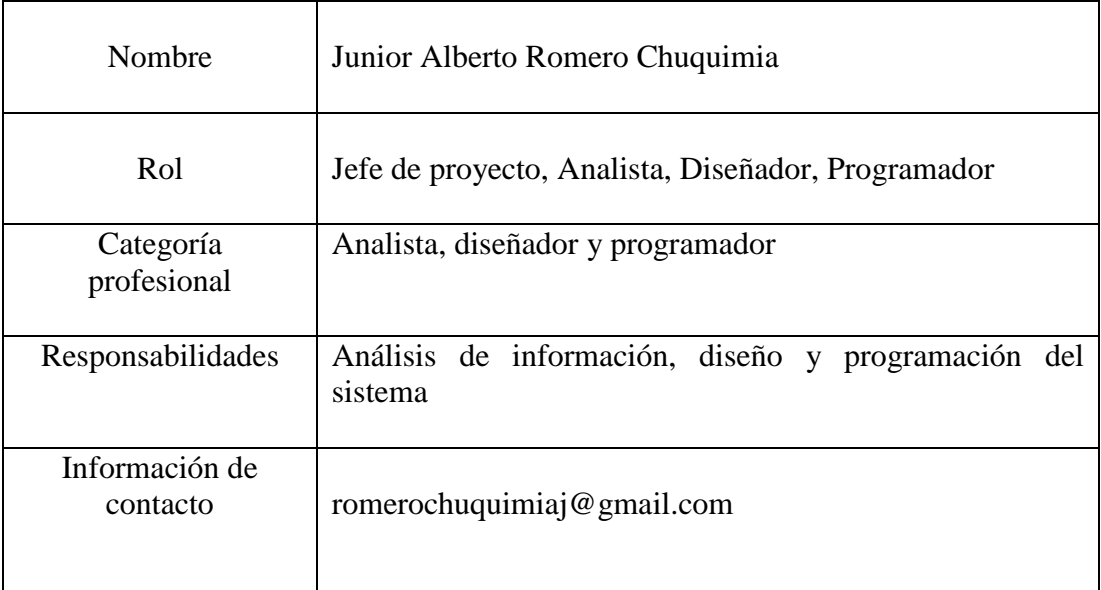

# Tabla 117 Tabla personal involucrado

# **Definiciones, acrónimos y abreviaturas**

# **Definiciones:**

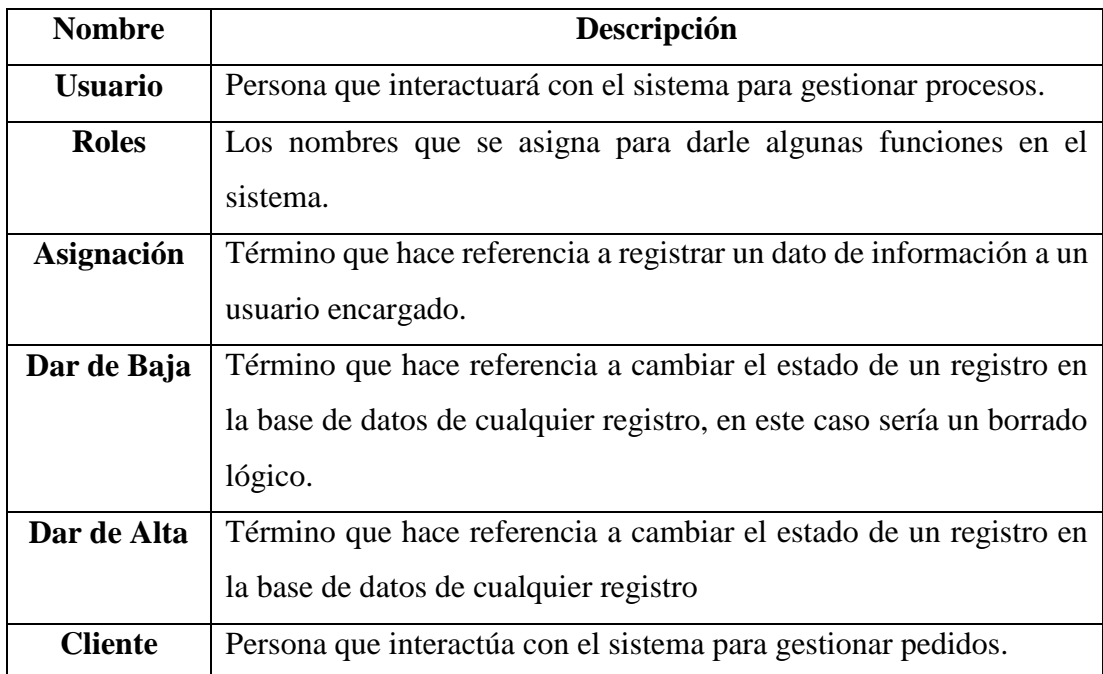

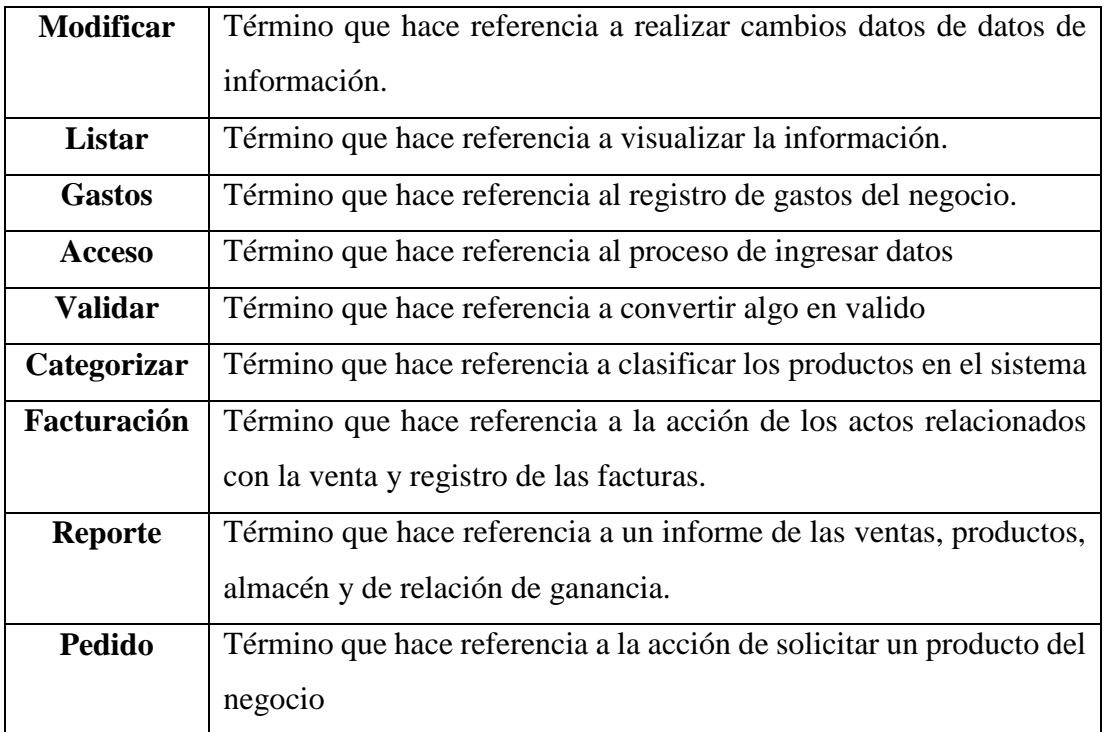

# Tabla 118 Tabla definiciones

# **Acrónimos:**

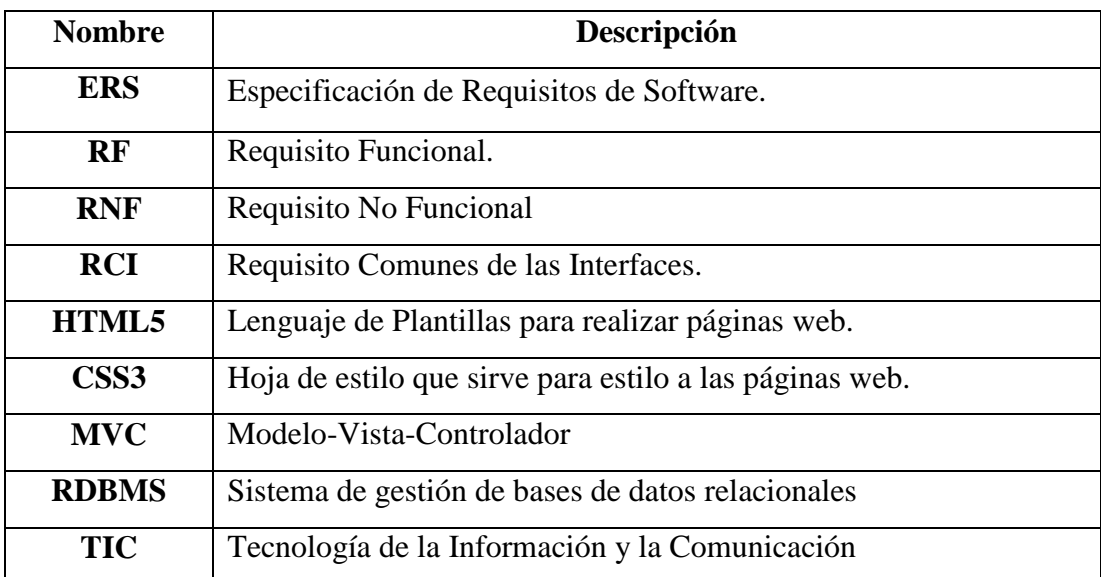

# Tabla 119 Tabla acrónimos

#### **Referencias**

IEEE Recommended Practice for Software Requirements Specifications ANSI/IEEE 830-1998.

#### **Apuntes de las siguientes Asignaturas:**

Ingeniería de software I, Ingeniería de software II.

#### **Resumen**

El presente documento consta de tres secciones (Introducción, Descripción general del sistema y Requisitos detallados). Esta es la primera sección, es la introducción y proporciona una visión general de la ERS. La segunda sección contiene la descripción general del Sistema, con el fin de conocer las principales funciones que debe realizar, los datos asociados, restricciones, supuestos y dependencias que afecten al desarrollo, todo sin entrar en excesivos detalles. En la sección tres se describe detalladamente los requisitos que debe satisfacer el Sistema informático.

#### **Descripción general**

#### **Perspectiva del producto**

Para la elaboración del producto, se utilizará la metodología de desarrollo RUP (Rational Unified Process) o Proceso Unificado de desarrollo de software que actualmente constituye la metodología estándar más utilizada para el análisis, diseño, implementación y documentación de sistemas orientados a objetos.

RUP es una secuencia de pasos necesarios para el desarrollo y/o mantenimiento de gran cantidad de sistemas, en diferentes áreas de aplicación, diferentes organizaciones, diferentes medios de competencia y en proyectos de tamaños variables (desde el más básico al más complejo). Está basado en un enfoque disciplinado de asignación de tareas y responsabilidades dentro de una organización de desarrollo con la finalidad de asegurar la obtención de un software de alta calidad que satisfaga la necesidad de los usuarios finales dentro de un calendario y tiempo predecible.

La base de datos será diseñada como parte de un futuro Sistema Mayor que abarque las partes no incluidas en el presente proyecto.

El sistema ayudará con el mejoramiento de gestión de administración de información de las ventas de la Repostería Krus-Mary a través de la automatización de los distintos procesos que realizará el sistema web.

El sistema se diseñará para trabajar en entornos WEB, lo que permitirá su utilización de forma descentralizada; además trabajará de manera independiente por lo tanto no interactuará con otros sistemas.

#### **Funcionalidad Del Sistema:**

El Sistema Web permitirá realizar las siguientes funciones que tienen los siguientes módulos:

Gestionar Usuario:

Permitirá llevar el control de los usuarios de la empresa que se registran en el sistema. En este módulo se podrá realizar las funciones de añadir, modificar, dar de baja, dar de alta buscar y listar los datos del usuario.

• Gestionar Cliente:

Permitirá llevar el control de los clientes que se registran en el sistema. En este módulo se podrá realizar las funciones de añadir, modificar, dar de baja, dar de alta, buscar y listar los datos de los clientes.

• Gestionar Rol:

Permitirá llevar el control de los roles de los usuarios que interactúen con el sistema. En este módulo se podrá realizar las funciones de añadir, modificar, dar de alta, dar de baja y buscar rol.

Gestionar Producto:

Permitirá llevar el control de los productos que ofrece la Repostería Krus-Mary como ser (Masitas y Tortas). En este módulo se podrá realizar las funciones de añadir, modificar, dar de baja, dar de alta, buscar y listar los datos de los productos que se registran en el sistema.

Gestionar Reporte:

Permitirá llevar el control de los reportes de los dos procesos más importantes del negocio como ser las Ventas, Pedidos, Productos y gastos del negocio.

• Gestionar Venta:

Permitirá llevar el control de las Ventas y Pedidos que ofrece el negocio. Se podrá realizar las funciones de añadir, listar, buscar y modificar las ventas.

• Gestionar Pedido:

Permitirá llevar el control de los pedidos para los clientes. Se podrá realizar las funciones de buscar, listar, dar de alta, dar de baja pedidos.

Gestionar Factura:

Permitirá llevar el control de las facturas de la venta de productos que ofrece el negocio. Este módulo podrá realizar las funciones de listar y cancelar factura.

Gestionar Categorías:

Permitirá llevar el control de las categorías de los productos que ofrece la Repostería Krus-Mary como ser (comunes, semi especial, especiales y otros). En este módulo se podrá realizar las funciones de añadir, modificar, dar de baja, dar de alta, buscar y listar los datos de las categorías de los productos que se registran en el sistema.

Gestionar Almacén

Permitirá llevar el control del almacén de los diferentes productos que ofrece el negocio. Este módulo podrá realizar las funciones de seleccionar el periodo de los productos más vendidos por mes de la repostería y también permitiría modificar el stock de los productos.

• Gestionar Gastos:

Permitirá llevar el control de los gastos y los datos que realiza el negocio y que registra en los reportes.

# **Características de los usuarios**

Los usuarios de este sistema están familiarizados con un buen manejo de computación. Es por ello que el sistema ha de tener una interfaz sencilla y amigable para los usuarios, que no exija gran tiempo para su aprendizaje y también puedan manejar el sistema y realizar las operaciones del sistema que necesita el negocio.

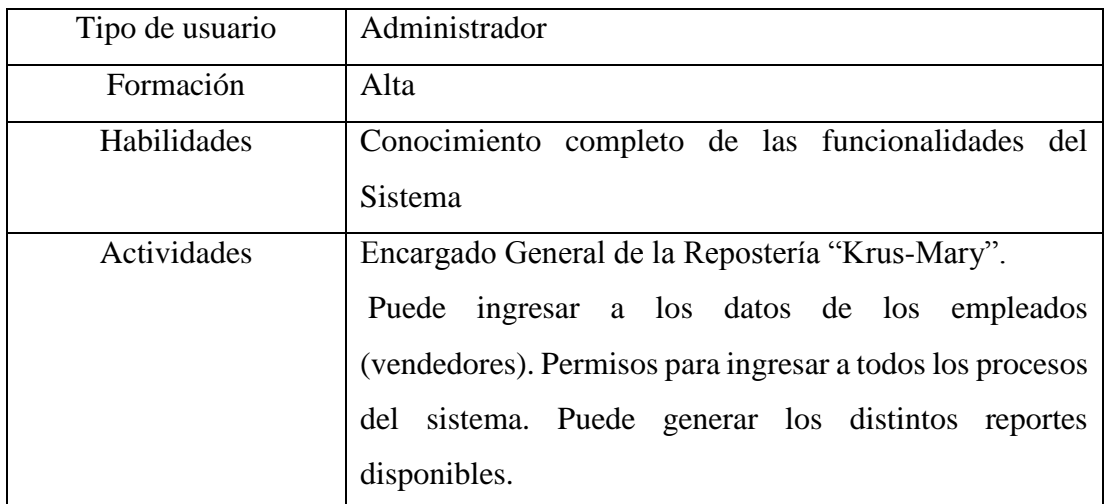

# Tabla 120 características del administrador

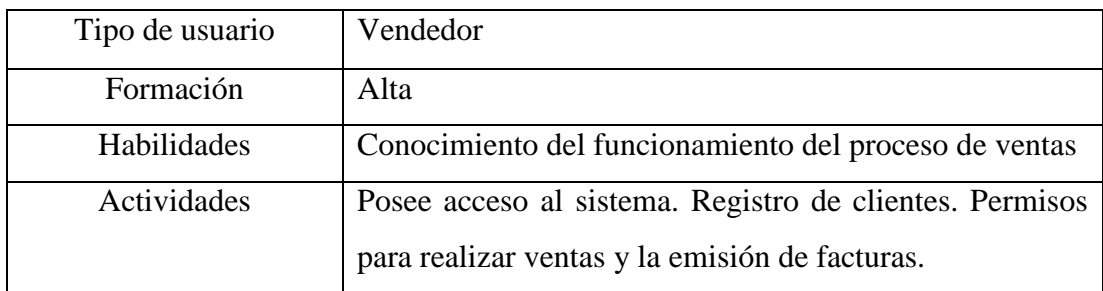

Tabla 121 característica del vendedor

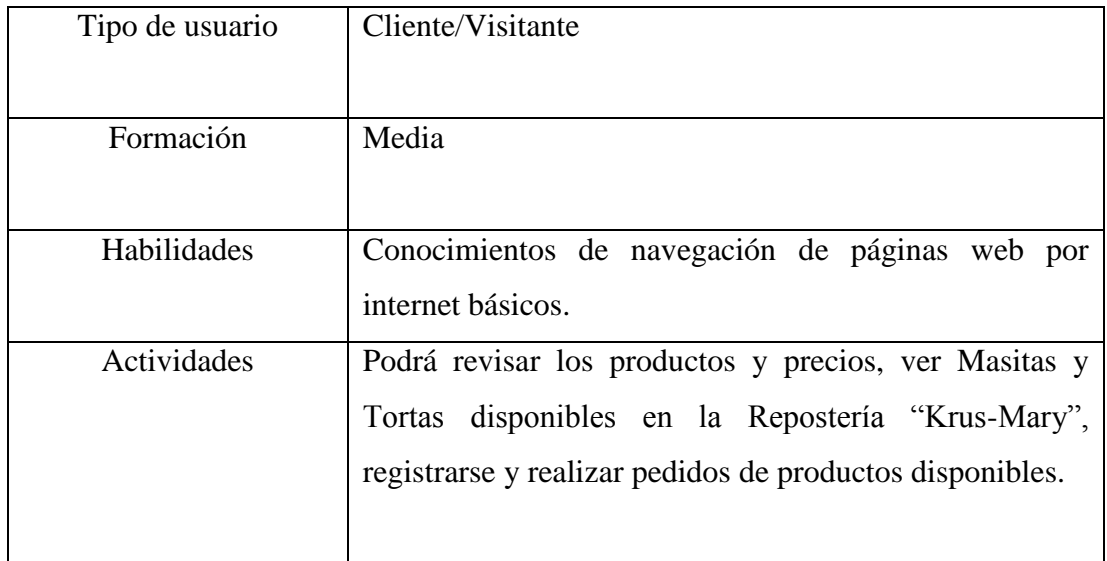

#### Tabla 122 característica cliente

#### **Restricciones**

Las Restricciones más importantes del proyecto:

- Lenguajes y tecnologías en uso: PHP, JavaScript.
- La base de Datos en que se realiza será PHPMYADMIN
- El sistema se diseñará según un modelo cliente/servidor.
- El sistema deberá tener un diseño e implementación sencilla, independiente de la plataforma o del lenguaje de programación.
- El sistema no controlará los pagos de salarios a los empleados
- No se registrarán datos de compras de ningún tipo realizadas por la repostería.
- No se incluirán ningún tipo de reportes del área contable.
- No se incluirá la publicación de ofertas o promociones de productos en el sistema.

El sistema se desarrollará mediante software libre, por lo tanto, la utilización de estos programas se hará mediante las políticas establecidas por este tipo de licenciamiento y no se deberá pagar por el uso de:

- servidor WEB (Apache)
- Sistema de Gestión de base de datos (PHPMYADMIN)
- Lenguaje de programación (PHP, JavaScript).
- La base de datos solo podrá ser accedida o manipulada por personal especializado o usuarios con autorización del administrador del sistema.
- El sistema debe controlar los permisos que tiene cada usuario para su accesibilidad de una manera correcta, de tal forma que pueda acceder a la información que le corresponde de acuerdo a su rol.

#### **Suposiciones y Dependencias**

- Los equipos en lo que se vaya a ejecutar el sistema deben cumplir los requisitos antes indicados para garantizar una ejecución correcta de la misma.
- El gerente del negocio y su personal mantienen su disposición de brindar información necesaria para el desarrollo de los componentes del proyecto.
- La Repostería y su personal apoyan y toman un papel activo en el desarrollo del proyecto.
- Todas las tareas del desarrollo de los componentes son realizadas en el tiempo planificado.
- Disposición del personal para adaptarse a los cambios tecnológicos.
- El negocio dispone del hardware necesario para el funcionamiento e implementación del sistema.
- El sistema es totalmente autónomo, por lo que no depende de otros programas o sistemas.
- Cada usuario debe ser capacitado correctamente según la función que va a realizar.

#### **Evolución previsible del sistema**

Se espera que en un futuro se pueda implementar nuevas áreas de gestión de información que puedan enlazarse con una aplicación móvil para obtener información de los productos del negocio mediante un código QR.

#### **Requisitos específicos**

#### **Requisitos comunes de los interfaces**

#### **Interfaces de usuario**

- Las interfaces de los usuarios serán desarrolladas con html5 y CSS3 por lo cual tendrán alto contenido gráfico entonces será necesario utilizar navegadores como Chrome y Mozila Firefox.
- Esta deberá ser construida específicamente para el sistema propuesto será visualizada desde un navegador web.
- La interfaz con el usuario constará de ventanas con botones, listas y campos de textos y gráficos.

#### **Interfaces de hardware**

Será necesario disponer de equipos de computación en perfecto estado con las siguientes características:

- Adaptadores de red
- Procesador COREI 3 de 4.2 Ghz o superior
- Memoria mínima de 2Gb
- Mouse
- Teclado
- Impresora en condiciones para funcionamiento continúo.
- Una buena conexión de internet rápida y eficaz

#### **Interfaces de software**

- Computadora con un sistema operativo Windows 7 o superior
- Sistema Operativo
- Explorador web con soporte para diferentes lenguajes de programación y frameworks modernos.
- Impresora con soporte para sistemas operativos de Windows.

#### **Interfaces de comunicación**

- La comunicación con el sistema una vez esté implementada se realizará mediante protocolos estándar de internet HTTP, TCP/IP.
- La interfaz de comunicación entre el servidor de base de datos PHPMYADMIN y el sistema se lo realiza mediante un controlador PHP

# **1.1. Requisitos funcionales**

#### **1.1.1. Requisito Funcional 01**

#### **Autentificación de Usuario**:

Los usuarios deberán identificarse con su login y clave para acceder al sistema.

#### **1.1.2. Requisito Funcional 02**

**Gestionar Usuario**: Permite gestionar información referente a los usuarios:

#### **1.1.3. Requisito Funcional 03**

**Adicionar Usuario:** Permite registrar a un usuario al sistema el cual tendrá que introducir información propia como Nombres, Apellidos, etc.

#### **1.1.4. Requisito Funcional 04**

**Modificar Usuario:** Permite modificar la información de los usuarios.

#### **1.1.5. Requisito Funcional 05**

**Dar de Baja Usuario:** Permite dar de baja a los usuarios del sistema.

#### **1.1.6. Requisito Funcional 06**

**Dar de Alta Usuario:** Permite dar de alta a los usuarios del sistema.

#### **1.1.7. Requisito Funcional 07**

**Listar Usuario:** Permite ver la información detallada de los Usuarios del Sistema.

#### **1.1.8. Requisito Funcional 08**

**Buscar Usuario:** Permite buscar un usuario mediante un atributo de la inicial del usuario.

#### **1.1.9. Requisito Funcional 09**

**Gestionar Cliente**: Permite gestionar información referente a los usuarios.

#### **1.1.10. Requisito Funcional 10**

**Adicionar Cliente:** Permite registrar datos del cliente (ci, nombre, edad) al sistema para los clientes.

#### **1.1.11. Requisito Funcional 11**

**Modificar Cliente:** Permite modificar datos registrados del cliente (ci, nombre) al sistema para los clientes.

#### **1.1.12. Requisito Funcional 12**

**Dar de Baja Cliente:** Permite dar de baja a los clientes del sistema.

#### **1.1.13. Requisito Funcional 13**

**Dar de Alta Cliente:** Permite dar de alta a los clientes del sistema.

#### **1.1.14. Requisito Funcional 14**

**Listar Cliente:** Permite ver la información detallada de los Clientes del Sistema.

# **1.1.15. Requisito Funcional 15**

**Buscar Cliente:** Permite buscar un usuario mediante un atributo de la inicial del usuario.

# **1.1.16. Requisito Funcional 16**

**Gestionar Rol**: Permite gestionar información referente a los roles para los usuarios del sistema:

# **1.1.17. Requisito Funcional 17**

**Adicionar Rol:** Permite registrar otros roles para los usuarios (ci, ocupación) al sistema para los usuarios.

#### **1.1.18. Requisito Funcional 18**

**Modificar Rol:** Permite modificar el rol de los usuarios (ci, ocupación) al sistema para los usuarios.

#### **1.1.19. Requisito Funcional 19**

**Dar de Baja al Rol:** Permite dar de baja al rol de los usuarios del sistema.

#### **1.1.20. Requisito Funcional 20**

**Dar de Alta al Rol:** Permite dar de alta al rol de los usuarios del sistema.

#### **1.1.21. Requisito Funcional 21**

**Buscar Rol:** Permite buscar un rol de un usuario mediante un atributo de la inicial del rol que tiene el usuario.

# **1.1.22. Requisito Funcional 22**

**Gestionar Producto**: Permite gestionar información referente a los productos.

# **1.1.23. Requisito Funcional 23**

**Adicionar Producto:** Permite registrar datos del producto (ci, nombre, edad) al sistema para los productos.

# **1.1.24. Requisito Funcional 24**

**Modificar Producto:** Permite modificar datos registrados del producto (cod, nombre, tipo) al sistema para los productos.

# **1.1.25. Requisito Funcional 25**

**Dar de Baja Producto:** Permite dar de baja al producto del sistema.

#### **1.1.26. Requisito Funcional 26**

**Dar de Alta Producto:** Permite dar de alta al producto del sistema.

#### **1.1.27. Requisito Funcional 27**

**Listar Producto:** Permite ver la información detallada de los Productos del Sistema.

#### **1.1.28. Requisito Funcional 28**

**Buscar Producto:** Permite buscar un producto mediante un atributo de la inicial del producto.

# **1.1.29. Requisito Funcional 29**

**Gestionar Reporte:** Permite gestionar información de los reportes que necesita el encargado del negocio.

#### **1.1.30. Requisito Funcional 30**

**Reporte de Ventas:** Nos permite generar un reporte detallado de las ventas realizadas.

#### **1.1.31. Requisito Funcional 31**

**Reporte de Pedidos:** Nos permite generar un reporte detallado de los pedidos entregados a los clientes

#### **1.1.32. Requisito Funcional 32**

**Reporte de Productos:** Nos permite generar un reporte detallado de los productos más vendidos de los clientes.

#### **1.1.33. Requisito Funcional 33**

**Reporte de Gastos:** Nos permite generar un reporte detallado de los gastos del sistema

#### **1.1.34. Requisito Funcional 34**

Gestionar Venta: Permite gestionar información de las ventas que realiza el negocio.

#### **1.1.35. Requisito Funcional 35**

**Adicionar Venta:** Permite registrar datos de la Venta (cod, nombre, tipo) al sistema para los clientes.

#### **1.1.36. Requisito Funcional 36**

**Dar de Baja Venta:** Permite dar de baja a la venta del sistema.

#### **1.1.37. Requisito Funcional 37**

**Dar de Alta Venta:** Permite dar de alta a la venta del sistema.

#### **1.1.38. Requisito Funcional 38**

**Listar Venta:** Permite ver la información detallada de la venta de los productos que está registrado en el sistema.

#### **1.1.39. Requisito Funcional 39**

**Buscar Venta:** Permite buscar una venta realizada por el sistema mediante un atributo de la inicial del producto.

#### **1.1.40. Requisito Funcional 40**

Gestionar Pedido: Permite gestionar información de los pedidos que entrega el negocio.

# **1.1.41. Requisito Funcional 41**

**Buscar Pedido:** Permite buscar un pedido mediante un atributo de la inicial del producto.

# **1.1.42. Requisito Funcional 42**

**Listar Pedido:** Permite ver la información detallada de la venta de los productos que está registrado en el Sistema.

# **1.1.43. Requisito Funcional 43**

**Dar de Baja Pedido:** Permite dar de baja al pedido de la venta del sistema.

#### **1.1.44. Requisito Funcional 44**

**Dar de Alta Pedido:** Permite dar de alta al pedido de la venta del sistema.

#### **1.1.45. Requisito Funcional 45**

**Gestionar Factura:** Permite elaborar una factura o informe de venta de los productos que desea la clientela del negocio.

#### **1.1.46. Requisito Funcional 46**

**Listar Factura:** Permite ver la información detallada de la factura que se va a registrar en el Sistema.

#### **1.1.47. Requisito Funcional 47**

**Cancelar Factura:** Permite cancelar la factura que estaba registrada en el sistema para los clientes.

#### **1.1.48. Requisito Funcional 48**

**Gestionar Gasto:** Permite gestionar información de los gastos generales que realiza el negocio.

# **1.1.49. Requisito Funcional 49**

**Adicionar Gasto:** Permite registrar datos del Gasto (codgast, nombre, tipo) al sistema para los usuarios.

# **1.1.50. Requisito Funcional 50**

**Modificar Gasto:** Permite modificar datos registrados del gasto (codgast, nombre, tipo) al sistema para los usuarios.

# **1.1.51. Requisito Funcional 51**

**Dar de Baja Gasto:** Permite dar de baja al gasto general que realiza el negocio en el sistema.

# **1.1.52. Requisito Funcional 52**

**Dar de Alta Gasto:** Permite dar de alta al gasto general que realiza el negocio en el sistema.

# **1.1.53. Requisito Funcional 53**

**Listar Gasto:** Permite ver la información detallada del gasto que está registrado en el Sistema.

#### **1.1.54. Requisito Funcional 54**

**Buscar Gasto:** Permite buscar un gasto general mediante un atributo de la inicial del gasto registrado del sistema.

# **1.1.55. Requisito Funcional 55**

**Gestionar Categoría:** Permite gestionar información de las categorías de los distintos productos.

# **1.1.56. Requisito Funcional 56**

**Adicionar Categoría:** Permite registrar datos de la categoría (cod\_categoria, nombre, tipo) al sistema para los productos.

# **1.1.57. Requisito Funcional 57**

**Modificar Categoría:** Permite modificar datos de las categorías registrados (cod\_categoria, nombre, tipo) al sistema para los productos.

# **1.1.58. Requisito Funcional 58**

**Dar de Baja Categoría:** Permite dar de baja a la categoría del producto que se va deshabilitar en el sistema.

# **1.1.59. Requisito Funcional 59**

**Dar de Alta Categoría:** Permite dar de alta a la categoría del producto que se va habilitar en el sistema.

# **1.1.60. Requisito Funcional 60**

**Listar Categoría:** Permite ver la información detallada del gasto que está registrado en el Sistema.

# **1.1.61. Requisito Funcional 61**

**Buscar Categoría:** Permite buscar una categoría mediante un atributo de la inicial de la categoría registrado del sistema.

**Gestionar Almacén:** Permite gestionar información del almacén de los productos que ingresaran a la venta.

# **1.1.62. Requisito Funcional 62**

**Seleccionar el Periodo:** Permite mostrar los productos más vendidos de cada mes que ofrece la repostería.

# **1.1.63. Requisito Funcional 63**

**Modificar Stock:** Permite modificar o actualizar el stock de los productos que están en la venta este proceso se realizará cada día.

#### **1.1.64. Requisito Funcional 64**

**Gestionar Reportes:** Permite gestionar información a través de los reportes que necesita controlar el negocio.

# **1.1.65. Requisito Funcional 65**

**Reporte de Ventas:** Permite gestionar información de las ventas a través de los reportes que necesita controlar el dueño del negocio.

#### **1.1.66. Requisito Funcional 66**

**Reporte de Productos:** Permite gestionar información de los productos más vendidos que los reportes que necesita controlar el dueño del negocio.

# **1.1.67. Requisito Funcional 67**

**Reporte de Relación de Ganancia:** Permite visualizar la ganancia total que incluyen los ingresos y gastos del negocio

#### **1.1.68. Requisito Funcional 67**

**Reporte de Almacén:** Permite visualizar el reporte de almacén de los productos del negocio que están dispuestos para el proceso de ventas.

# **1.2. Requisitos no funcionales**

#### **1.2.1. Requisitos de rendimiento**

 La infraestructura de red y la conexión de los equipos deben ser adecuadas para tener tiempos de respuesta mínimos.

 Se debe garantizar que el diseño de las consultas u otro proceso no afecte el desempeño de la base de datos, ni considerablemente el tráfico de la red.

#### **Especificaciones de hardware**

Para lograr poner en funcionamiento el sistema en una intranet, la empresa deberá adquirir un servidor y así poder brindar el servicio que ofrece el sistema. Servidor Apache Tomcat nos permitirá ejecutar servlets y paginas dinámicas mediante el programa de eclipse.

#### **Especificaciones de Software**

Además de contar con el servidor la empresa también tiene que adquirir software para poner en funcionamiento el sistema, esta es la lista de software requerido:

- Sistema Operativo: Sistema operativo de la familia de Windows, en sus versiones para servidores (Windows Server 2010).
- Base de Datos: PostgreSQL versiones 4 hacia adelante.

#### **Seguridad**

- Creación de roles y asignarlos a cada usuario dependiendo de su funcionalidad.
- La seguridad para el ingreso al sistema se realiza mediante el uso de contraseñas para cada usuario. Esto permitirá que tengan acceso al sistema solo las personas que tienen autorización.
- Las claves de los usuarios estarán encriptadas para mayor seguridad de ingreso de los usuarios.

# **Fiabilidad**

- El Proyecto contará con un manual de instalación del sistema que será útil para el encargado del negocio.
- El sistema debe tener una interfaz de uso intuitiva y sencilla.
- El proyecto contará con un manual de usuario que le será útil a los usuarios para comprender mejor el funcionamiento de los procesos del sistema.

#### **Disponibilidad**

El sistema ha sido desarrollado tomando en cuenta las necesidades, requerimientos y objetivos de la microempresa por lo que se encuentra disponible los 7 días de la semana y las 24 horas del día. La velocidad de respuesta del sistema dependerá de la velocidad del servicio de internet.

#### **Mantenibilidad**

El sistema contará con un manual de instalación que ayudará al usuario en el proceso de instalación del sistema. El sistema contará con un manual de usuario que ayudará a los usuarios con la funcionalidad de los procesos que realiza el software.

#### **Portabilidad**

El sistema será desarrollado utilizando herramientas y lenguajes basados en software libre, por lo que se garantiza su portabilidad. El sistema es portable por el hecho de utilizar el Frameworks de uso libre que potencian los lenguajes de programación, en este caso JavaScript. La base de datos es portable ya que usamos PHPMyadmin, por lo tanto, podemos usarla en los diferentes sistemas operativos que existen, por ejemplo, Windows o Linux.

# **Presupuesto / Justificación**

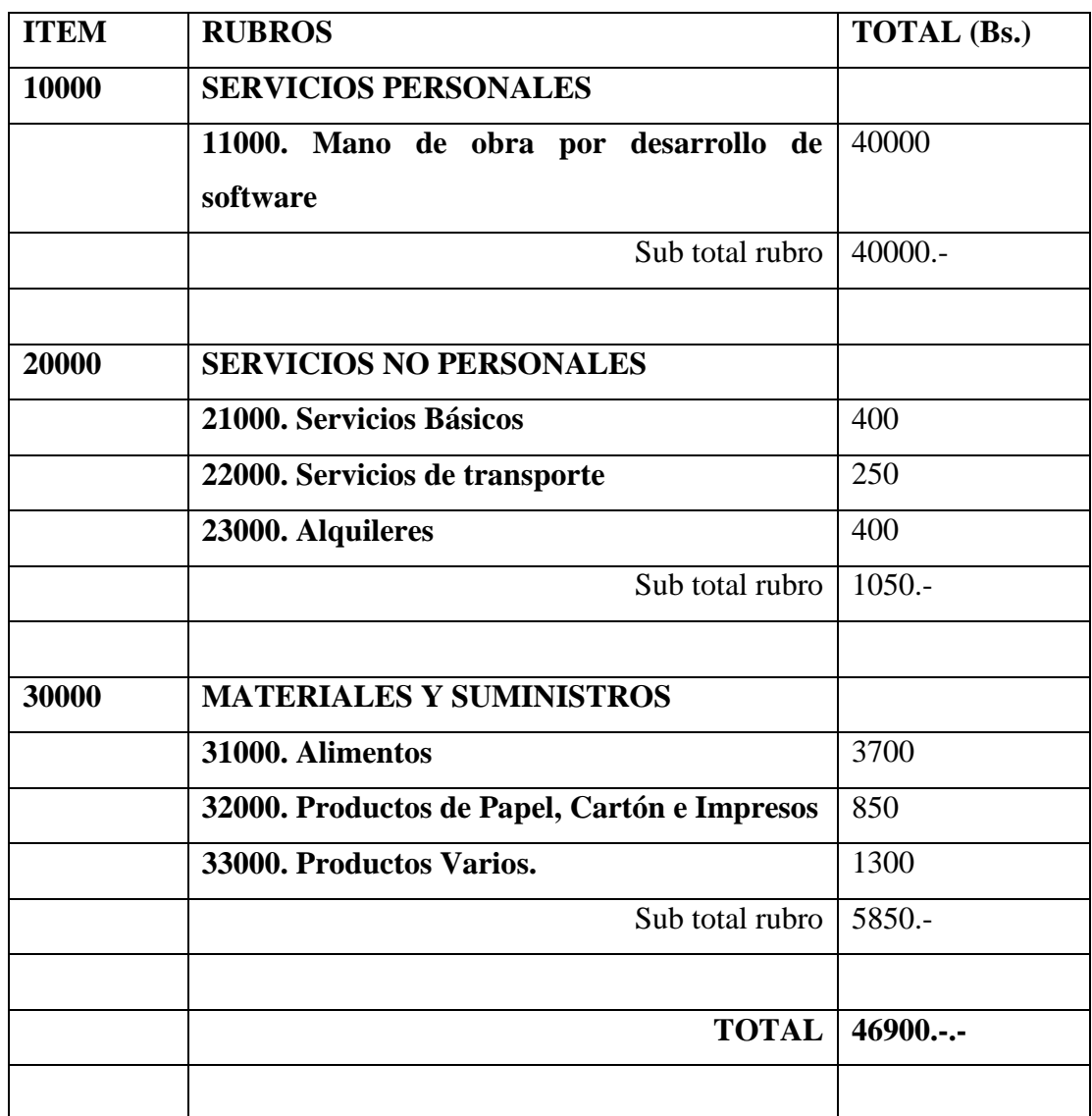

Tabla 123 Item rubros

# **GRUPO 10000. SERVICIOS PERSONALES**

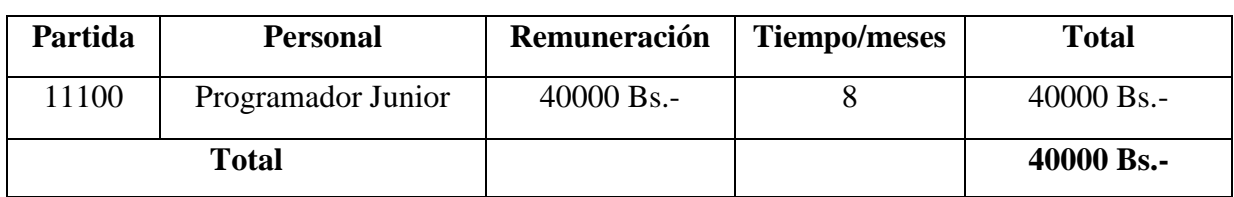

# **SUB GRUPO 12000. Costos por mano de obra para el desarrollo del software**

Tabla 124 Costo de mano de obra

# **GRUPO 20000. SERVICIOS NO PERSONALES**

# **SUB GRUPO 21000. Descripción de los gastos de servicios básicos**

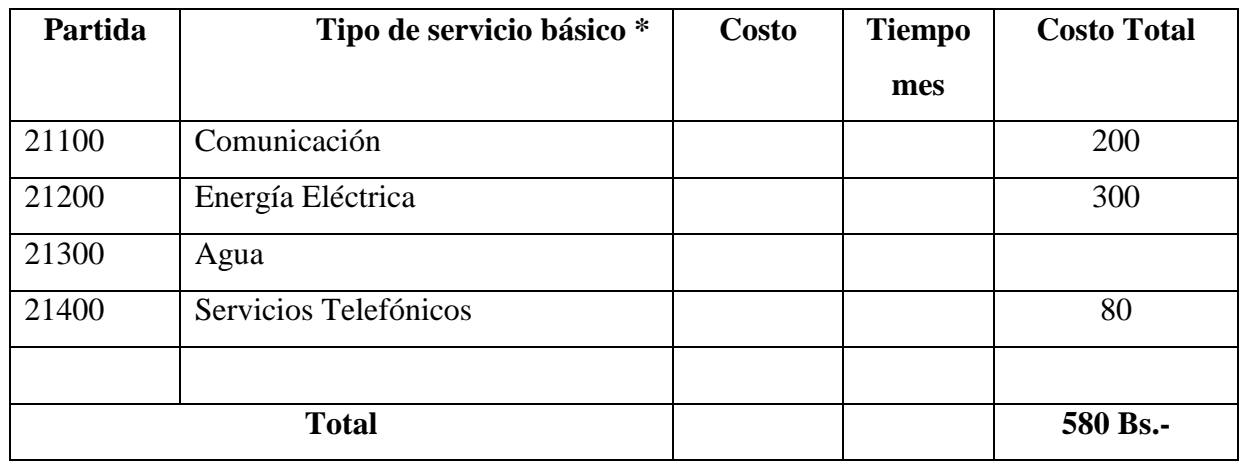

Tabla 125 Descripción de los gastos de Servicios Básicos.

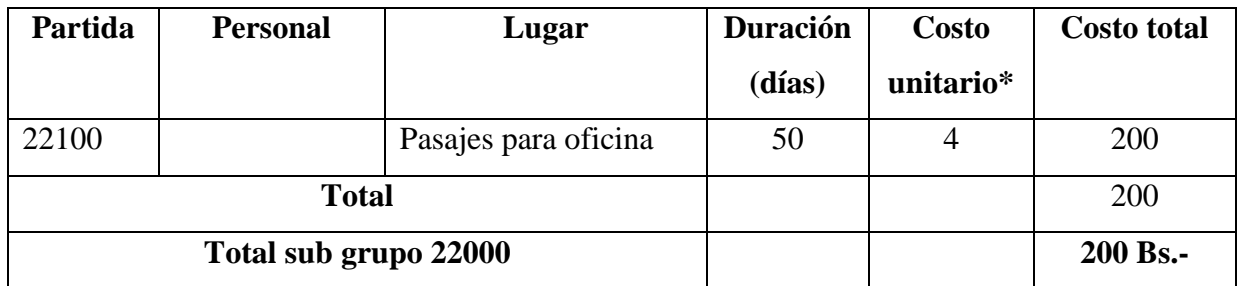

**SUB GRUPO 22000. Descripción de los gastos de viajes y transporte de personal**

Tabla 126 Descripción de los gastos de viajes y transporte de Personal.

# **SUB GRUPO 23000. Descripción de los gastos por concepto de alquileres de equipos y maquinarias**

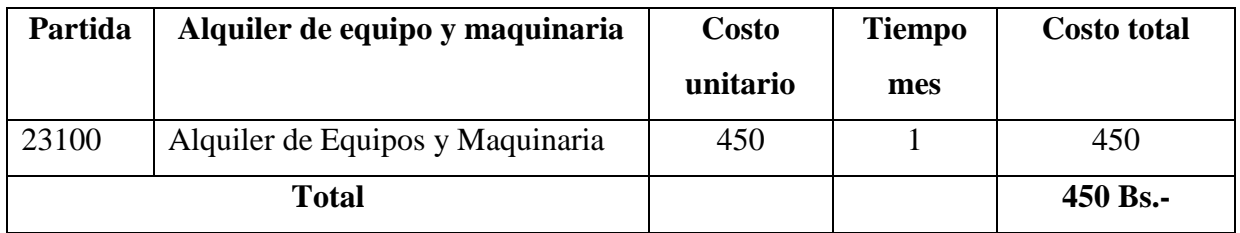

Tabla 127 descripción de los gastos por concepto

# **GRUPO 30000. MATERIALES Y SUMINISTROS**

# **SUB GRUPO 31000. Descripción de los gastos en alimentos**

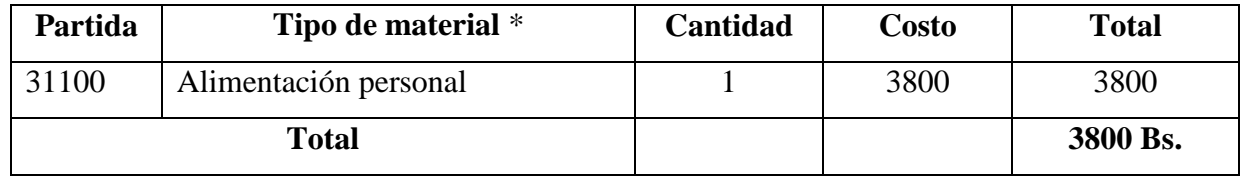

Tabla 128 Descripción de los Gastos de Alimentos y Productos Agroforestales.

# **SUB GRUPO 32000. Descripción del gasto de Productos de Papel, Cartón e Impresos**

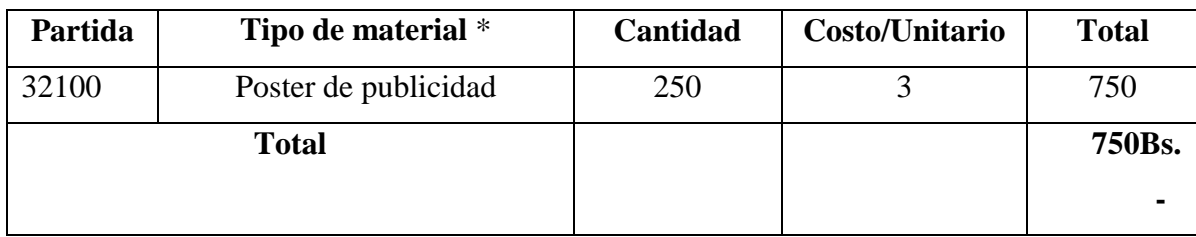

Tabla 129 Descripción de los gastos

# **SUB GRUPO 33000. Descripción de productos varios**

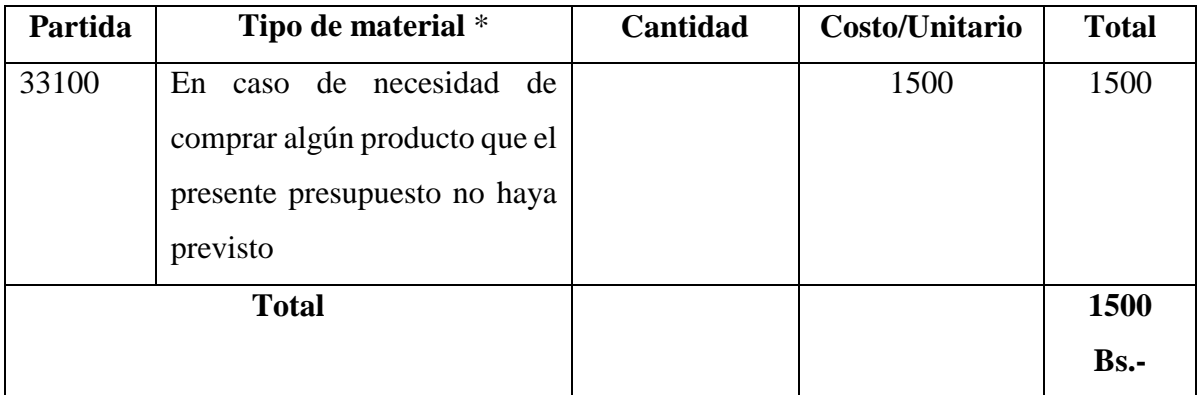

Tabla 130 Descripción de productos varios